Los contenidos de este curso se organizan en dos partes:

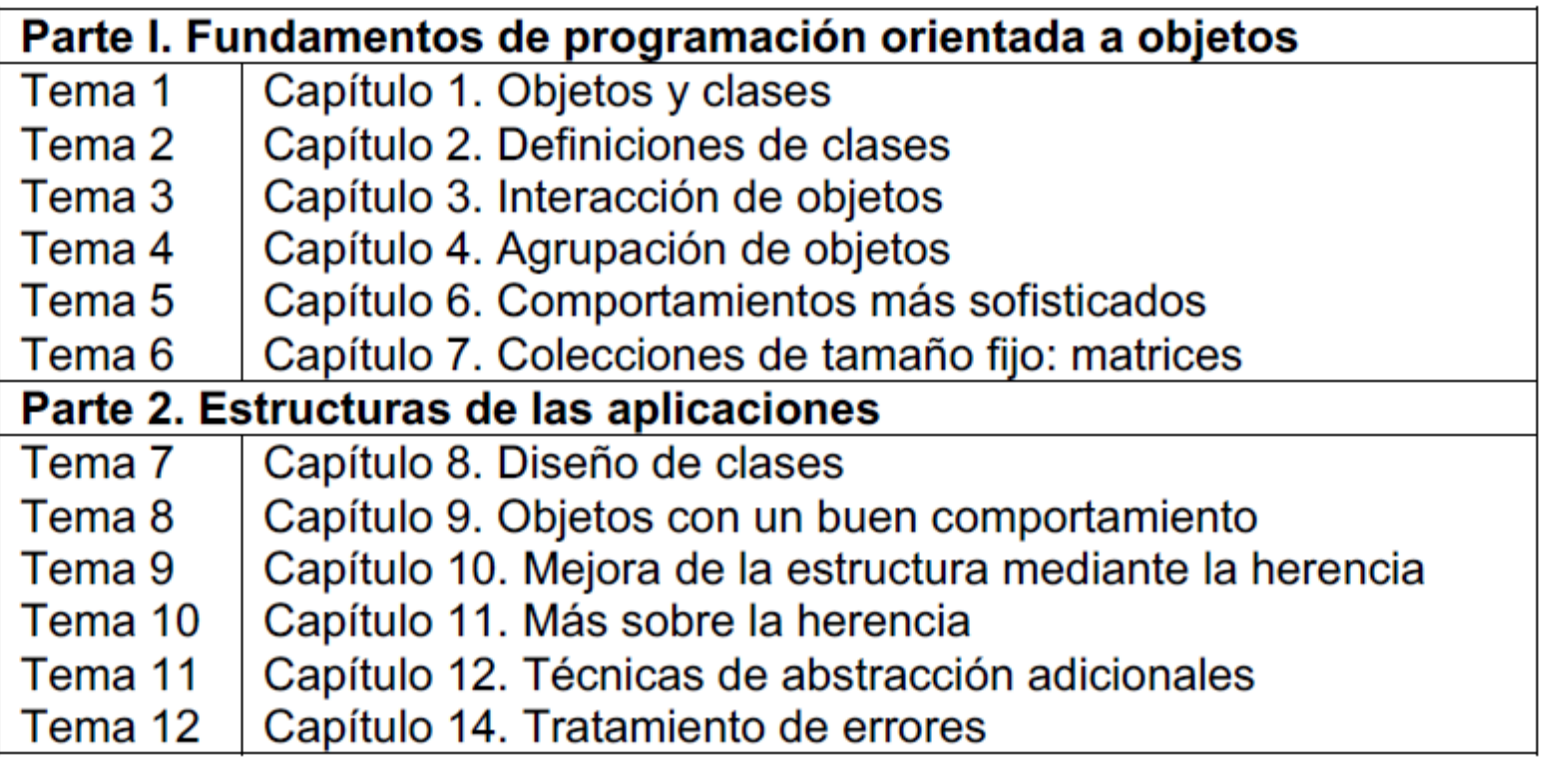

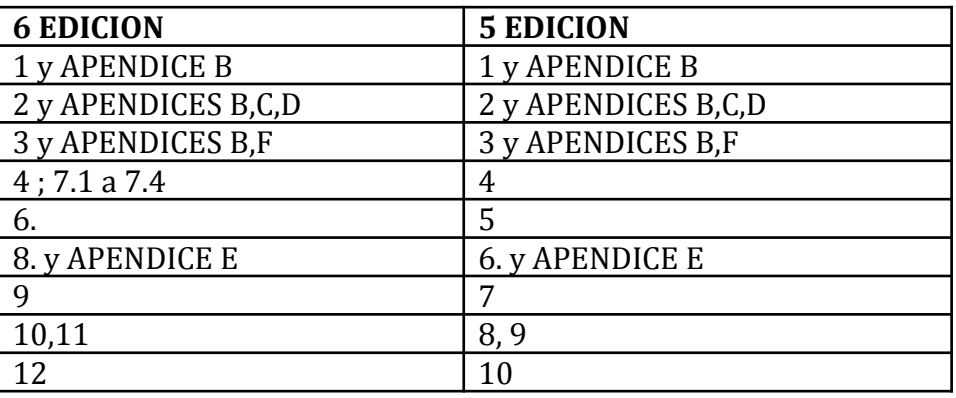

# Programación orientada a objetos

Capítulo 1 Objetos y clases

Tutor: Manuel Fernández Barcell Centro Asociado de Cádiz [http://prof.mfbarcell.es](http://prof.mfbarcell.es/)

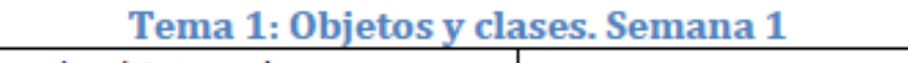

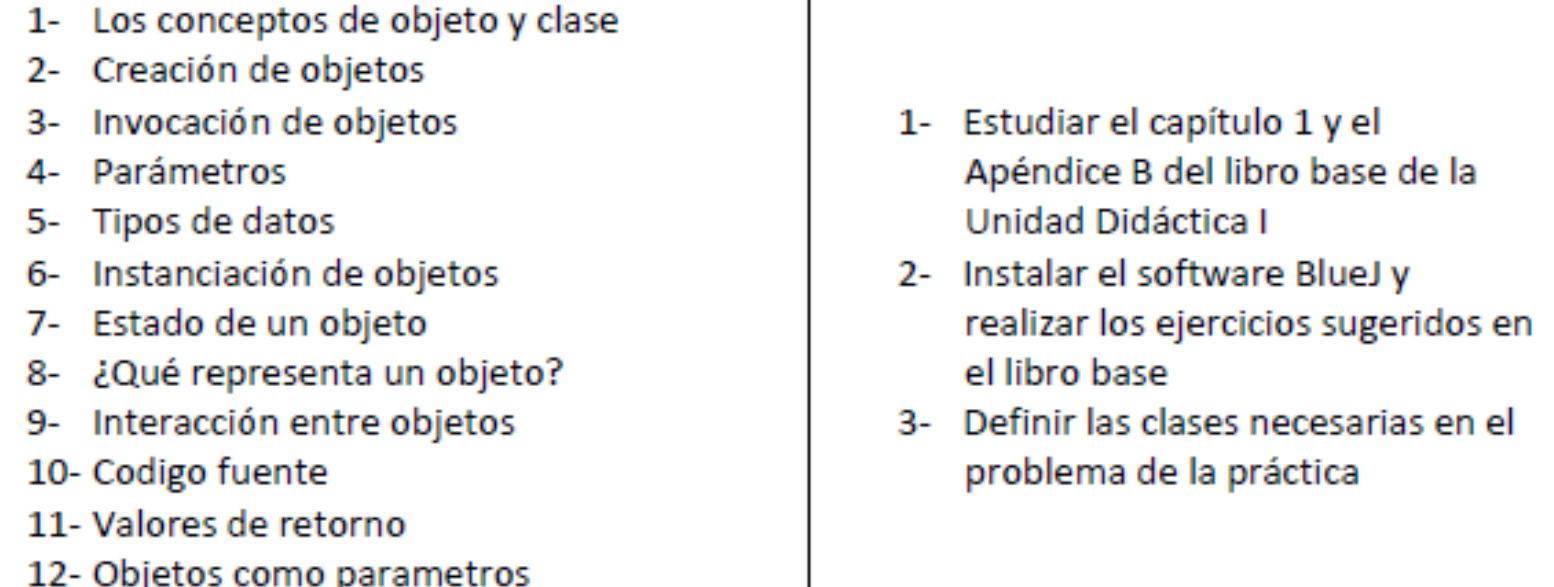

Tema 1. Se presentan los conceptos más fundamentales de la orientación a objetos (objetos, clases y métodos). Ofrece una introducción sólida y práctica de estos conceptos sin entrar en los detalles de la sintaxis Java, aunque presenta un primer acercamiento al código.

#### Tema 1:

- 1- Asimilar los conceptos generales asociados a la programación en lenguaje Java. Los objetos y las clases.
- 2- Ser capaz de instanciar objetos de una clase e invocar métodos mediante el interfaz BlueJ.
- 3- Ser capaz de hacer pequeñas modificaciones en un código Java.

# 1.1 Objetos y clases

- La clase es la abstracción de una categoría de objeto
	- Una clase sirve para describir de un modo abstracto los objetos de un determinado tipo

### Concepto

Los objetos Java modelan objetos que provienen del dominio de un problema.

### **Concepto**

Los objetos se crean a partir de clases. La clase describe la categoría del objeto. Los objetos representan casos individuales de una clase.

Generalmente, cuando nos referimos a un objeto en particular hablamos de una ins*tancia*. De aquí en adelante usaremos regularmente el término «instancia». Instancia es casi un sinónimo de objeto. Nos referimos a objetos como instancias cuando queremos enfatizar que son de una clase en particular (como por ejemplo, cuando decimos «este objeto es una instancia de la clase auto»).

## 1.2 Crear Objeto

### • Ejemplo: *shapes*

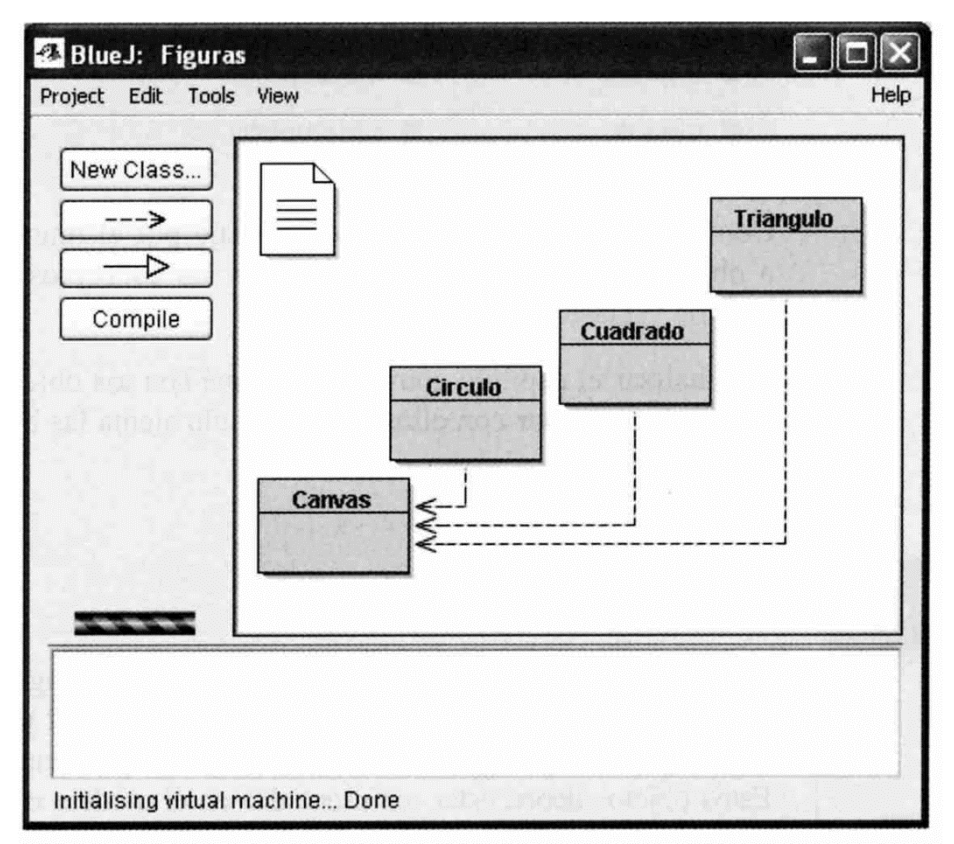

**Convención** Los nombres de las clases comienzan con una letra mayúscula (como Circulo) y los nombres de los objetos con letras minúsculas (circulo1). Esto ayuda a distinguir de qué elemento estamos hablando.

## 1.3 Invocar un método

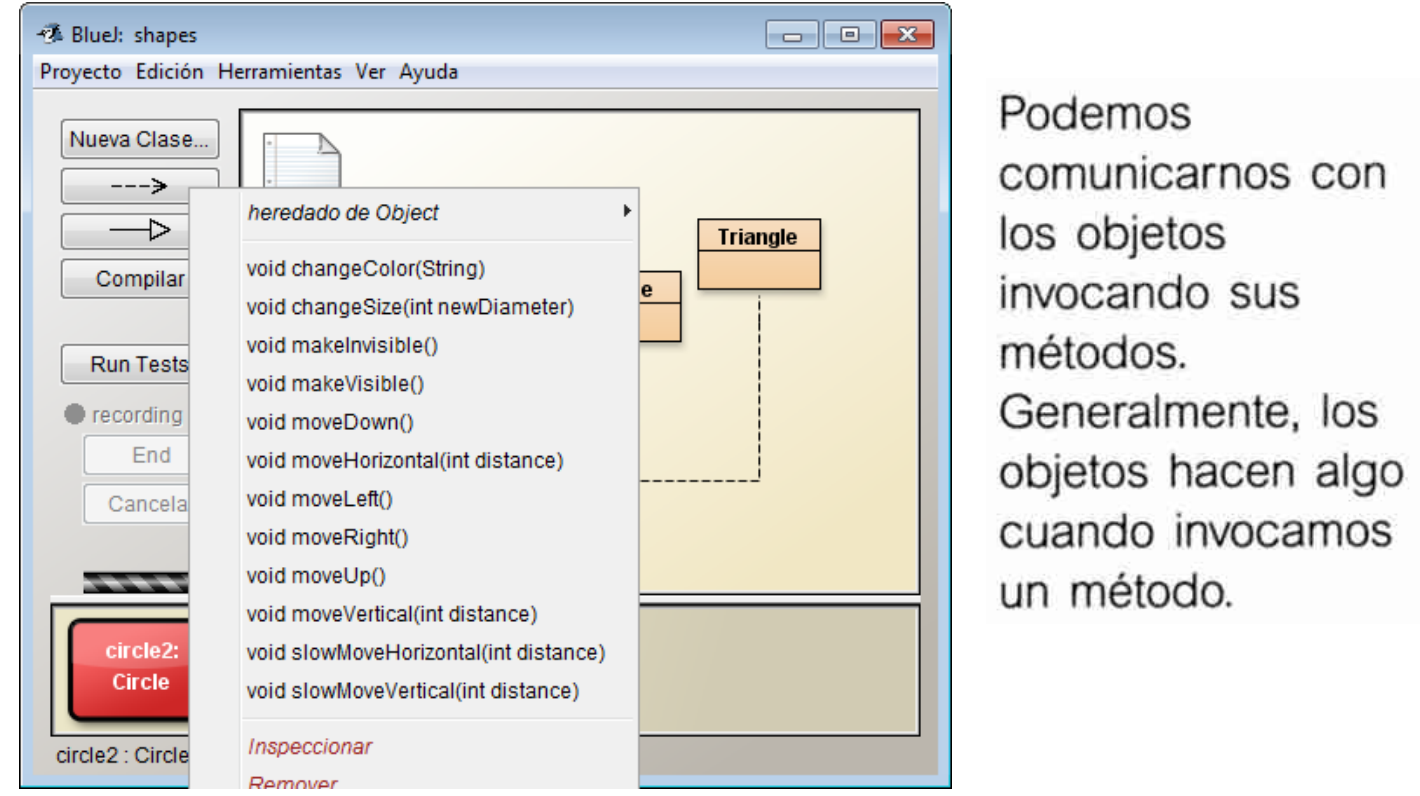

Los elementos del menú contextual del círculo representan las operaciones que se pueden usar para manipular el círculo. En Java, estas operaciones se denominan métodos. Usando la terminología común, decimos que estos métodos son llamados o invocados. De aquí en adelante usaremos esta terminología que es más adecuada. Por ejemplo, podríamos pedirle que «invoque el método moverDerecha de circulo1».

## 1.4 Parámetros

### **Concepto**

un método se denomina su

El encabezado de

### **Concepto**

Los métodos pueden tener parámetros para proporcionar información adicional para realizar una tarea.

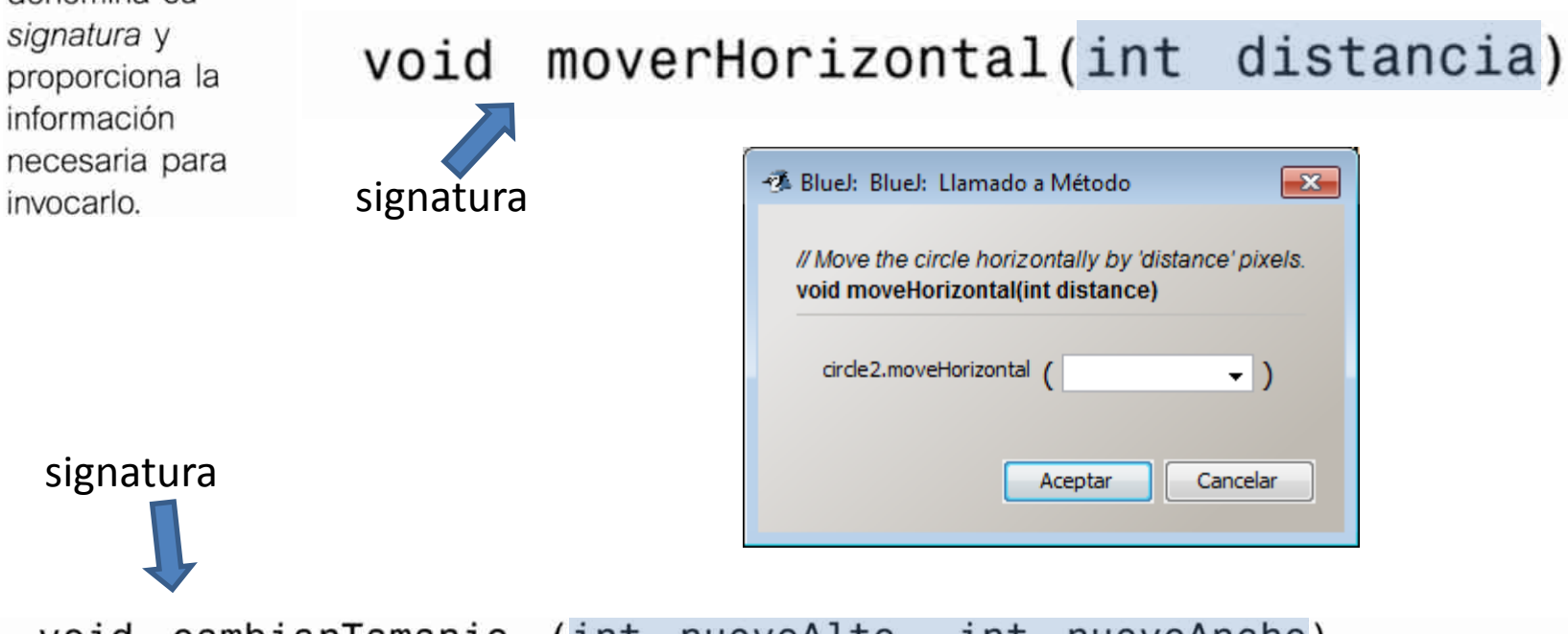

void cambiarTamanio (int nuevoAlto, int nuevoAncho)

Este es un ejemplo de un método que tiene más de un parámetro. Este método tiene dos parámetros que están separados por una coma en la signatura. De hecho, los métodos pueden tener cualquier número de parámetros.

## 1.5 Tipos de datos

String "entre comillas dobles"

### **Concepto**

Los parámetros tienen tipos de dato. El tipo de dato define la clase de valores que un parámetro puede tomar.

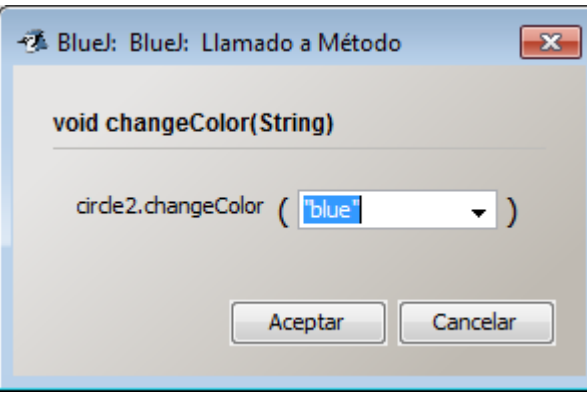

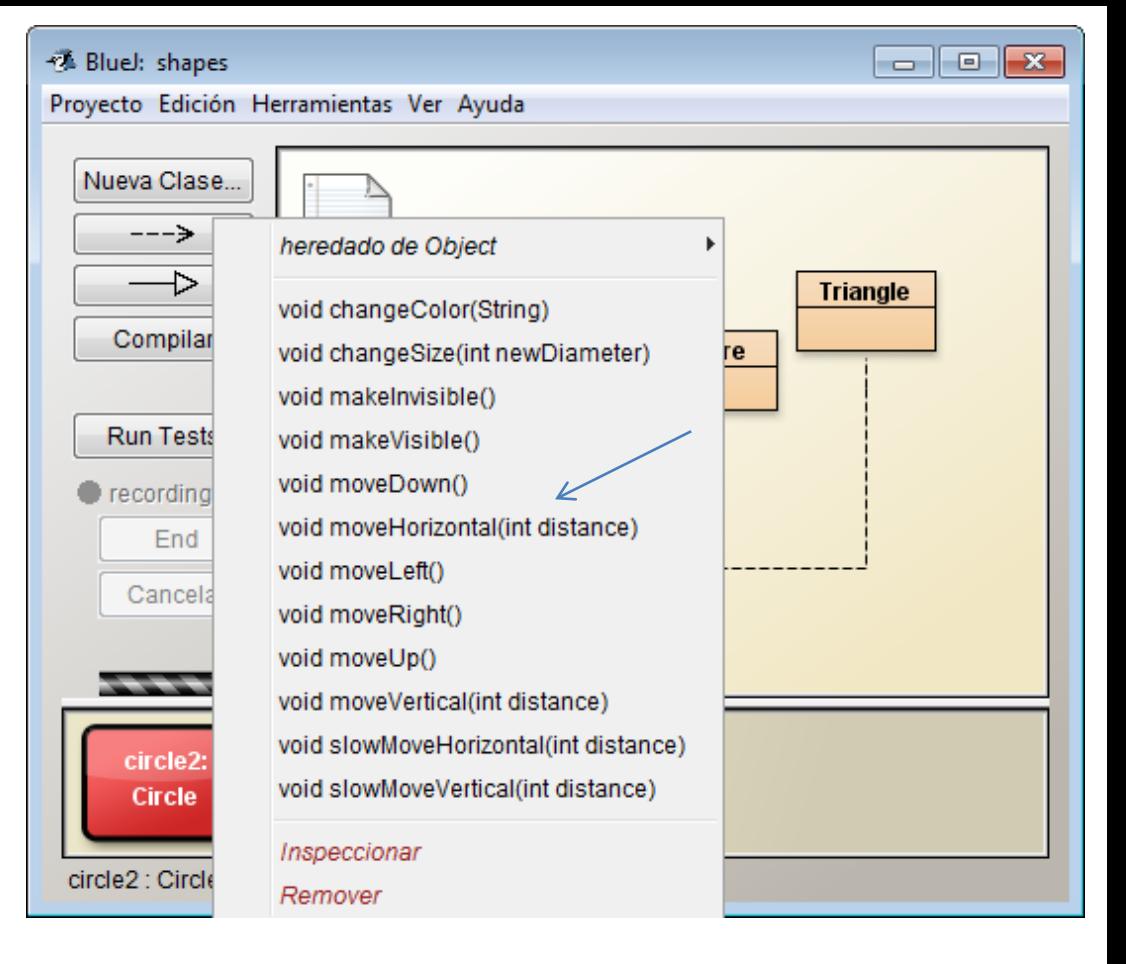

Cuidado Un error muy común entre los principiantes es olvidar las comillas dobles cuando escriben un valor de tipo String. Si escribe verde en lugar de «verde» aparecerá un mensaje de error diciendo «Error: cannot resolve symbol». («no puede resolver el símbolo»).

## 1.6 Instancias múltiples

• Cada instancia puede tener "valores" distintos en sus atributos

### **Concepto**

### Instancias múltiples.

Se pueden crear muchos objetos similares a partir de una sola clase.

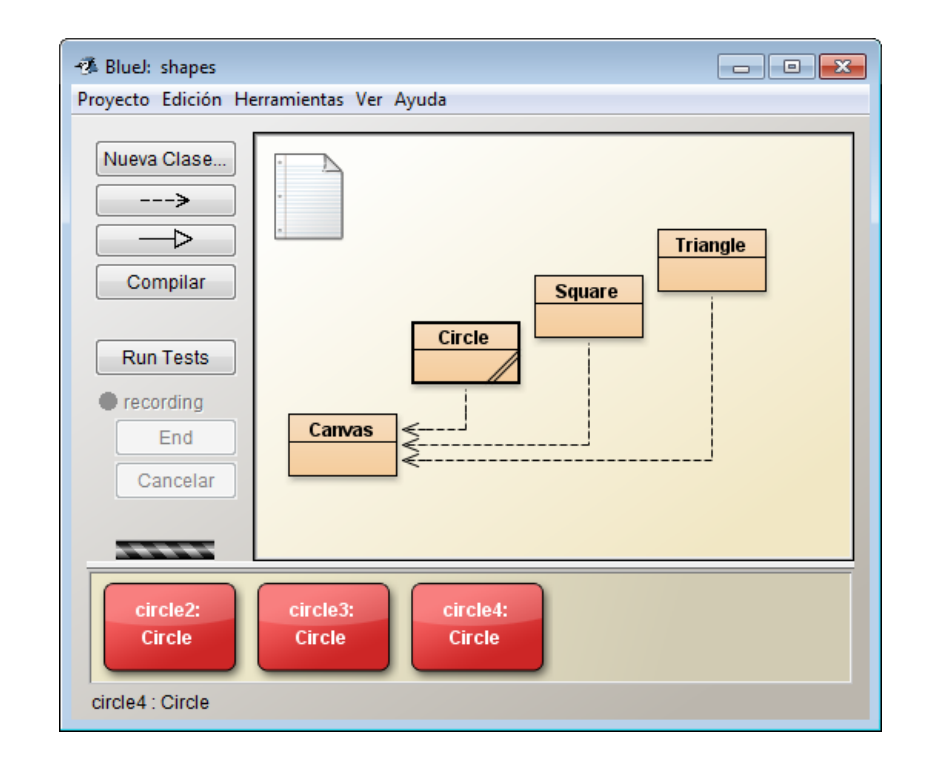

# 1.7 Estado

### **Concepto**

Los objetos tienen un estado. El estado está representado por los valores almacenados en sus campos.

• Java se refiere a los atributos de los objetos como *campos* (fields )

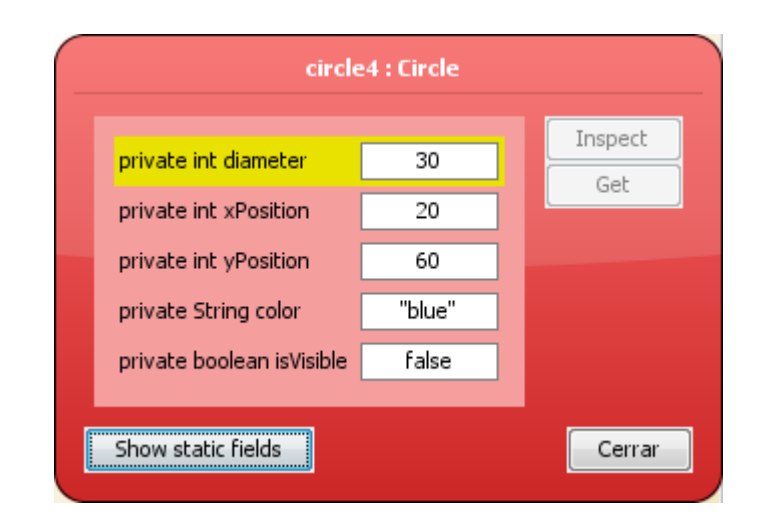

Se hace referencia al conjunto de valores de todos los atributos que definen un objeto (tales como las posiciones  $x \in y$ , el color, el diámetro y el estado de visibilidad para un círculo) como el *estado* del objeto. Este es otro ejemplo de terminología común que usaremos de aquí en adelante.

En BlueJ, el estado de un objeto se puede inspeccionar seleccionando la función Inspect del menú contextual del objeto. Cuando se inspecciona un objeto, se despliega una ventana similar a la que se muestra en la Figura 1.5 denominada *Inspector del* Objeto (Object Inspector).

# 1.8  $\dot{\text{LQ}}$ ué es un Objeto?<br>Al inspeccionar objetos diferentes observará que todos los objetos de la misma clase

tienen los mismos campos; es decir que el número, el tipo de dato y los nombres de los campos de una misma clase son los mismos, mientras que el valor de un campo en particular de cada objeto puede ser distinto. Por el contrario, los objetos de clases diferentes pueden tener diferentes campos. Por ejemplo, un círculo tiene un campo «diametro», mientras que un triángulo tiene los campos «ancho» y «alto».

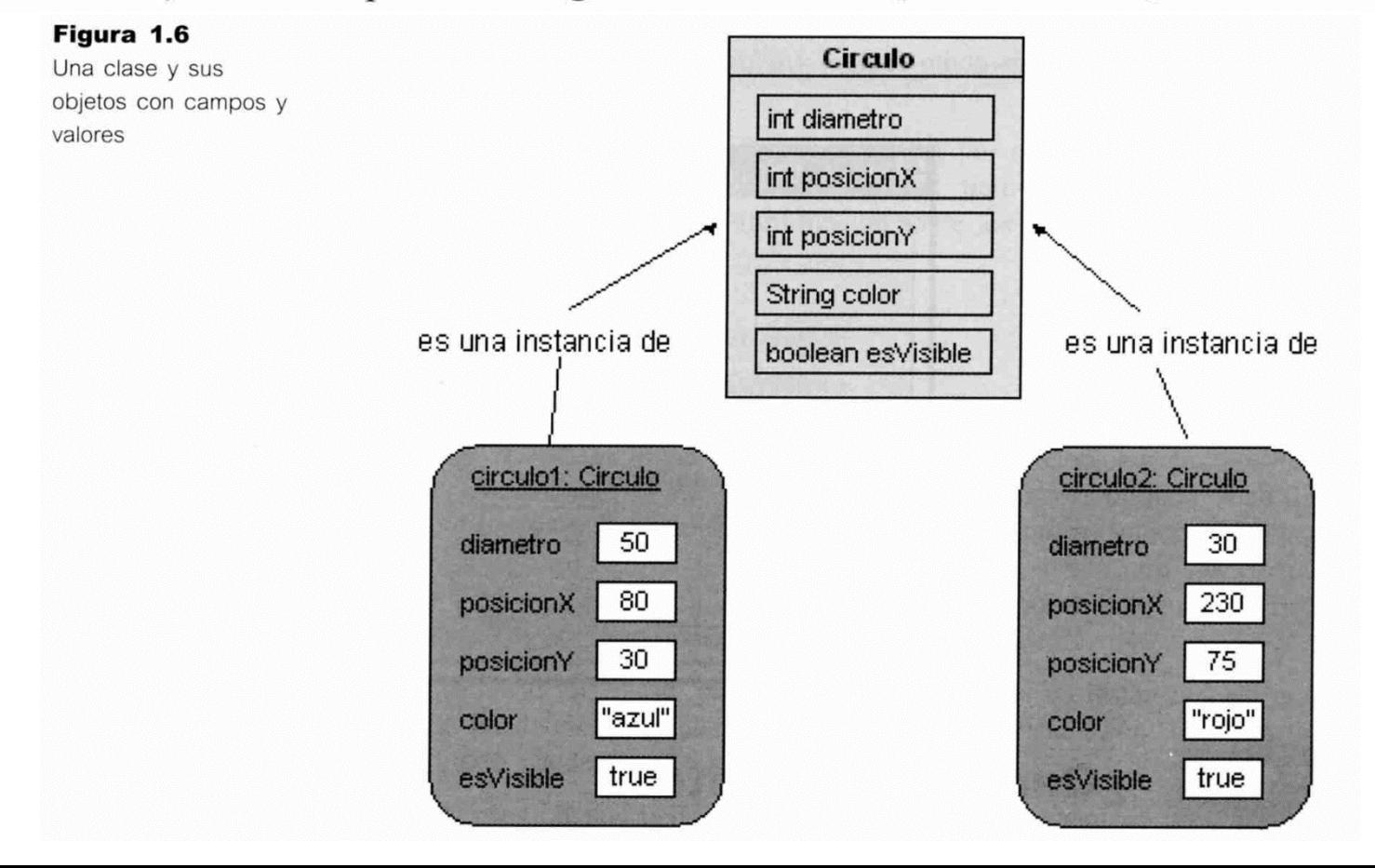

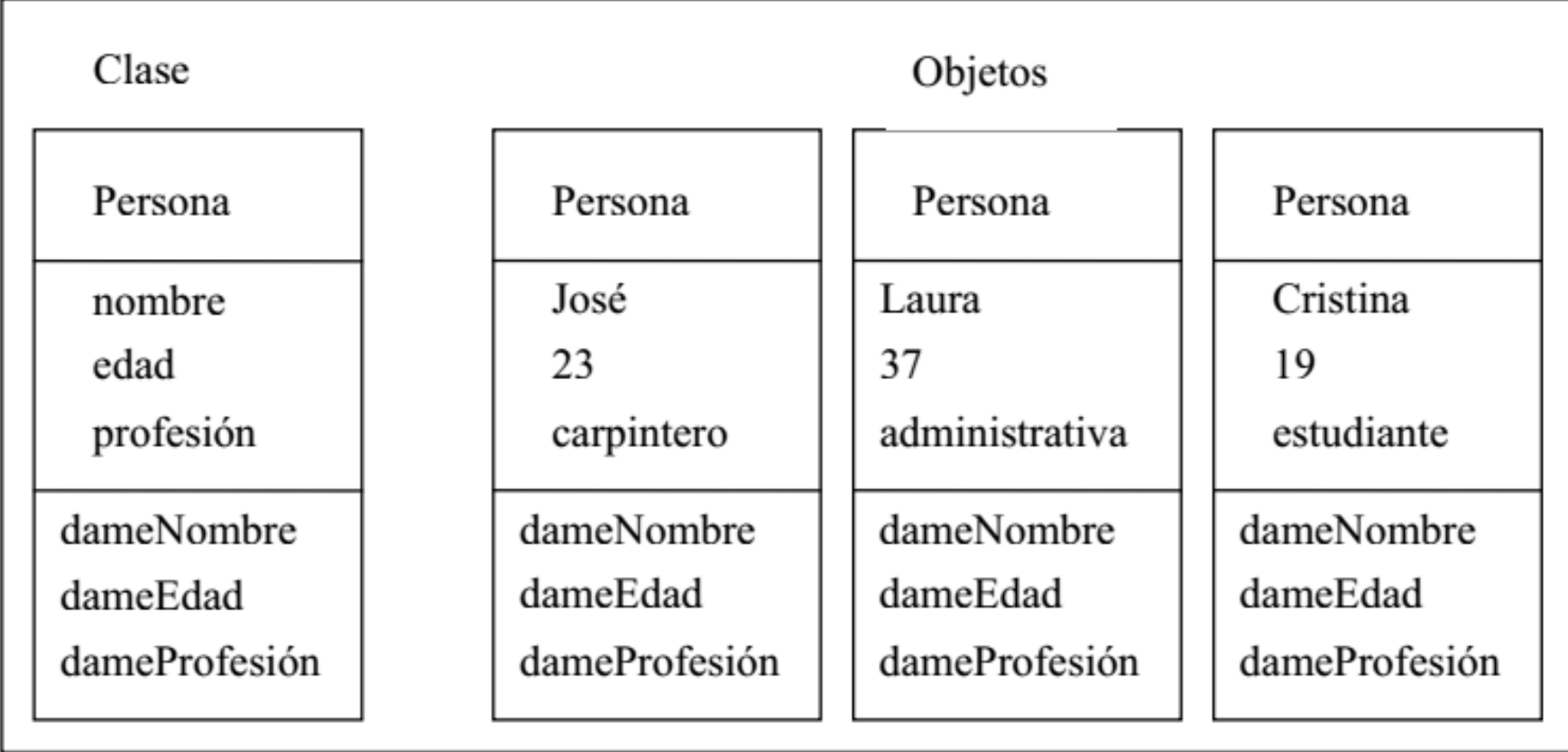

# 1.9 Código Java

- VENTANA DE TERMINAL
	- USANDO EL EJEMPLO *figures*
		- Menú ver $\rightarrow$  mostrar terminal
		- En opciones de la ventana del terminal: registrar llamadas a métodos

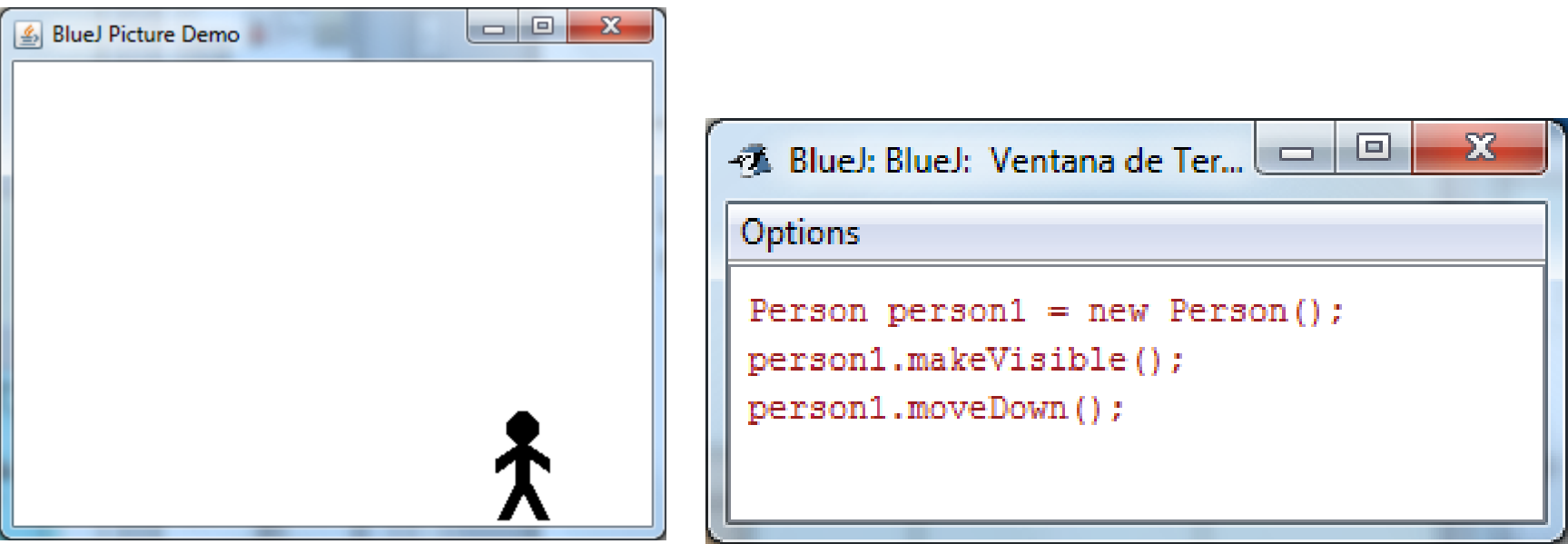

# Bloque de código

- Para escribir código directamente
- Menú ver  $\rightarrow$  Show Code Pac

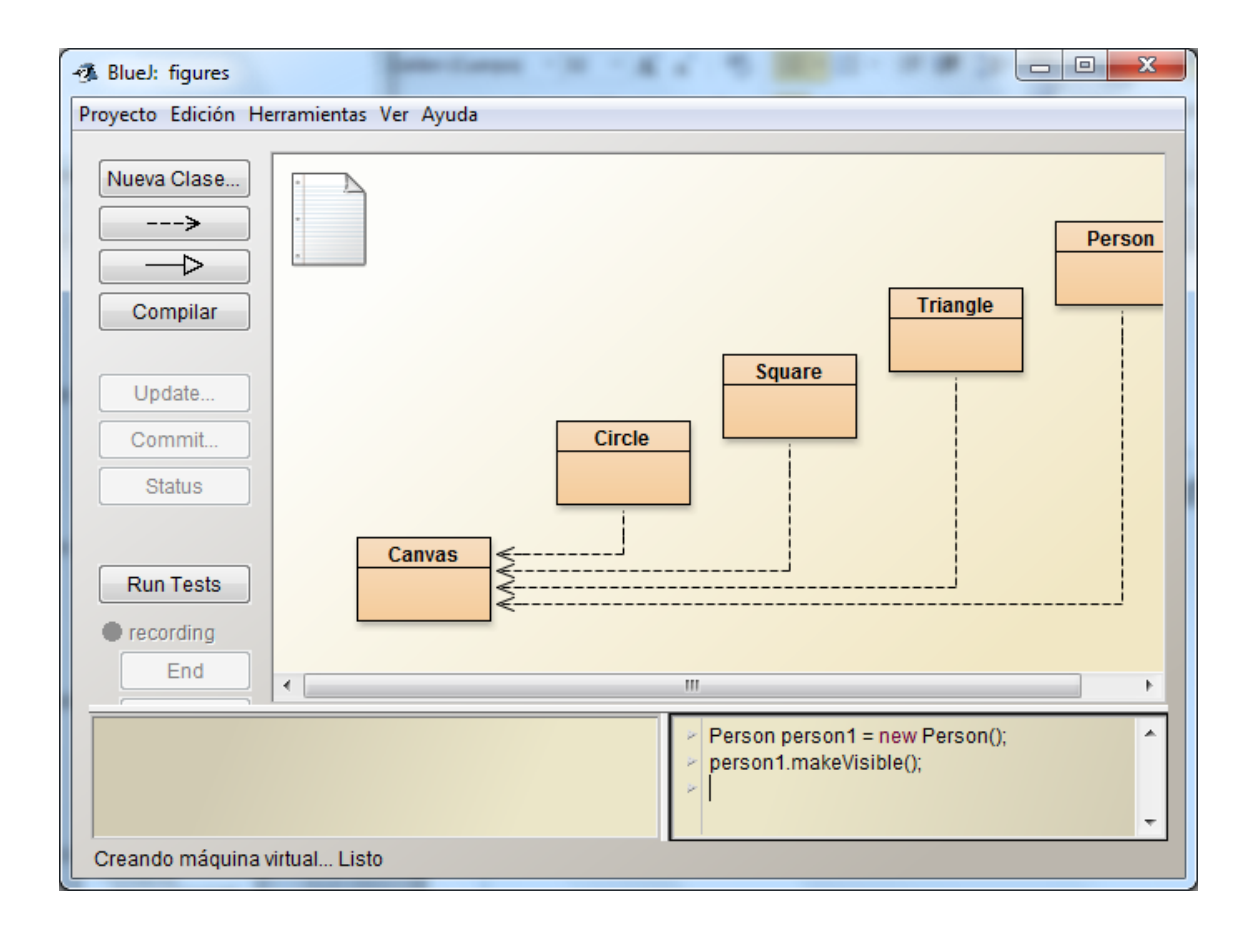

## 1.10 Interacción entre objetos

### **Concepto**

Llamada de métodos. Los objetos se pueden comunicar entre ellos invocando los métodos de los otros objetos.

![](_page_15_Picture_51.jpeg)

![](_page_15_Figure_4.jpeg)

## 1.11 Código Fuente

![](_page_16_Picture_24.jpeg)

### Concepto

El código fuente de una clase determina la estructura y el comportamiento (los campos y los métodos) de cada uno de los objetos de dicha clase.

# 1.12 Otro Ejemplo (lab-classes)

- Crear un objeto de la clase *student*
- Los parámetros *string* hay que introducirlo entre comillas

![](_page_17_Picture_21.jpeg)

## 1.13 Valores de retorno

### **Concepto**

**Resultados**, Los métodos pueden devolver información de algún objeto mediante un valor de retorno.

La signatura de obtenerNombre (tal como muestra el menú contextual del objeto) está definida de la siguiente manera:

```
String obtenerNombre()
```
La palabra String que aparece antes del nombre del método especifica el tipo de retorno. En este caso, establece que este método devolverá un resultado de tipo String cuando sea invocado. La signatura de cambiarNombre es:

```
void cambiarNombre(String nuevoNombre)
```
La palabra void indica que este método no retorna ningún resultado.

## 1.14 Objetos como parámetros

![](_page_19_Picture_4.jpeg)

## Resumen de conceptos

- objeto Los objetos Java modelan los objetos del dominio de un problema.
- clase Los objetos se crean a partir de las clases. La clase describe la categoría del objeto; los objetos representan instancias individuales de la clase.
- método Podemos comunicarnos con los objetos invocando sus métodos. Generalmente, los objetos hacen algo cuando invocamos un método.
- **Parámetro** Los métodos pueden tener parámetros para aportar información adicional para realizar una tarea.
- signatura El encabezado de un método se denomina su signatura. Proporciona la información necesaria para invocar dicho método.
- tipo Los parámetros tienen tipos. El tipo define la clase de valor que un parámetro puede tomar.
- **n** instancias múltiples Se pueden crear muchos objetos similares a partir de una sola clase.
- estado Los objetos tienen un estado. El estado está representado por los valores almacenados en los campos.
- **E llamar métodos** Los objetos se pueden comunicar invocando los métodos de cada uno de los otros objetos.
- código fuente El código de una clase determina la estructura y el comportamiento (los campos y los métodos) de cada uno de los objetos de dicha clase.
- resultado Los métodos pueden devolver información de un objeto mediante valores de retorno.

### http://www.fdi.ucm.es/profesor/jpavon/poo/

## Java

- Compilador: javac
- Interprete: java
- Plataforma de ejecución: JRE (Java Runtime Environment):
	- Incluye JVM
- Plataforma de desarrollo: Java SDK (Java Software Development Kit):
	- Incluye Compilador, etc.
	- Incluye JRE

```
ノカカ
```
ł

\* Nombre: HelloWorld.java \* Descripción: Esta es mi primera clase escrita en Java \* Autor: Manuel Pereira  $\pi/$ 

### public class HelloWorld {

```
ノホホ
 * @param args Argumentos recibidos por línea de parámetros
 \pi/public static void main(String[] args) {
    System.out.println("Hello World!"):
ł
   1*** Programa en Java que escribe texto en pantalla
   \star /
   public class Hola {
     public static void main (String[] args){
       System.out.println ("Hola a todos");
   }
```
![](_page_23_Figure_0.jpeg)